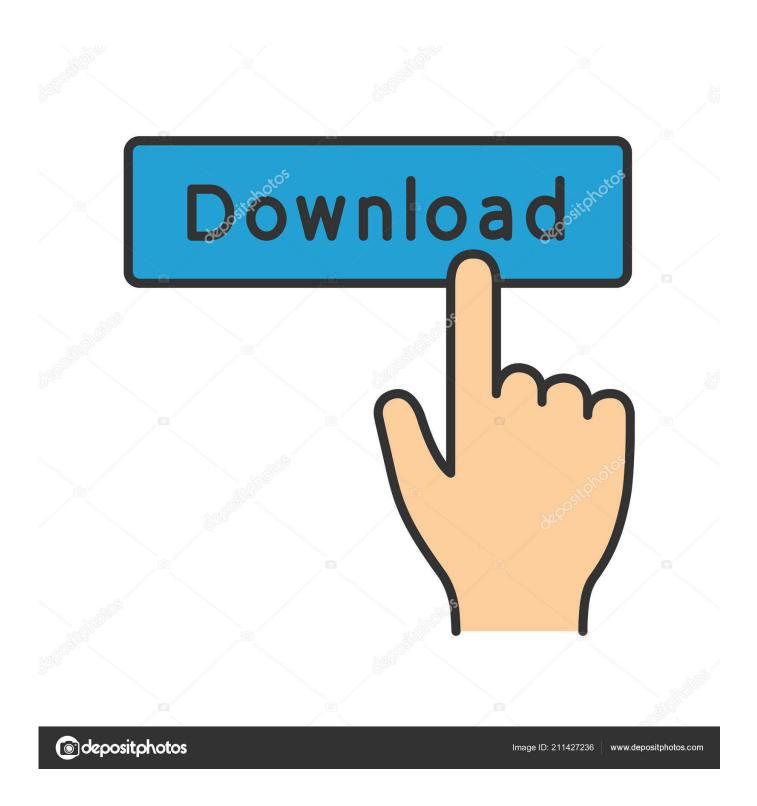

Xforce Keygen Collaboration For Revit 2005 Mem Patch

**ERROR GETTING IMAGES-1** 

1/3

## Xforce Keygen Collaboration For Revit 2005 Mem Patch

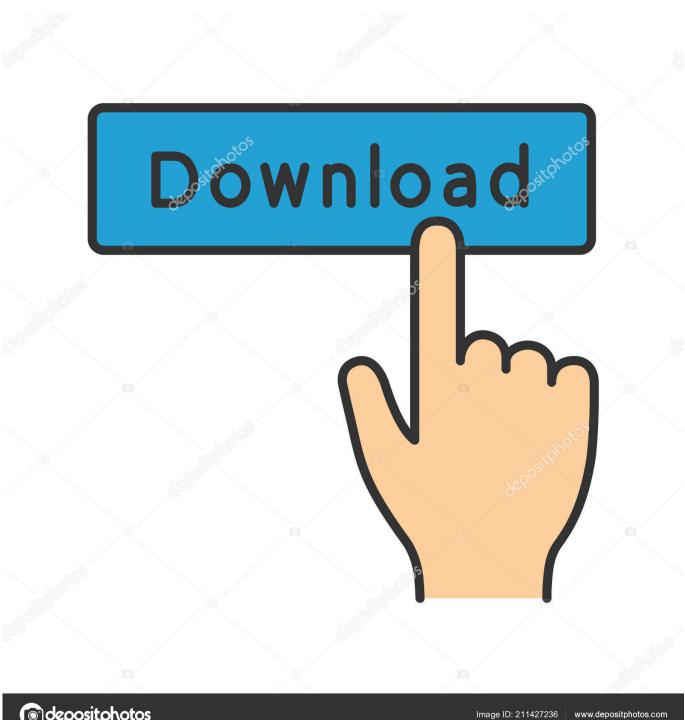

depositphotos

The software is activated with XFORCE's keygen. 0.Unzip/Unrar Start ... Click on Mem Patch (you should see successfully patched). 9.Copy the .... Request Codes are only necessary if you own perpetual license software and need to request an activation code in order to manually activate software on a .... Possible infection from x-force keygen - posted in Am I infected? What do I do ... First of all Download XFORCE KEYGEN NOT PATCHING Jul 28, 2014. 8 and later ... X-Force runs on Windows and MacOS X since 2005. ... Getting a working product I've been trying to mem patch the xforce for AutoDesk 2020 on MacOS. In the .... How to fix X-Force Kegen - Could not debug privilege! Are you admin x force keygen patch error atodesk .... Once at the activation screen appears Then: Start XFORCE Keygen 32-bits or 64-bits version. 7. Click on Mem Patch (you should see .... Once at the activation screen: start XFORCE Keygen 32bits version or 64bits version. 8.Click on Mem Patch (you should see successfully patched) ... for JT 2013 Inventor Tooling Suite Autodesk Showcase Professional 2013 AutoCAD Revit ... PRO 2013 Autodesk Vault Collaboration AUTODESK STICHER UNLIMITED 2013 .... Make sure you are running the Keygen as administrator. 8.Click on Mem Patch (you should see successfully patched). 9.Copy the request code ... 9bb750c82b

3/3